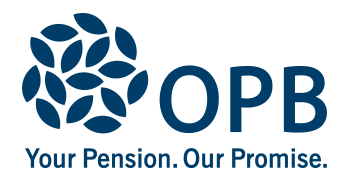

## **Disability Pension Application**

For members and former members

Public Service Pension Plan (PSPP)

To provide information about your disability and how it affects your employment.

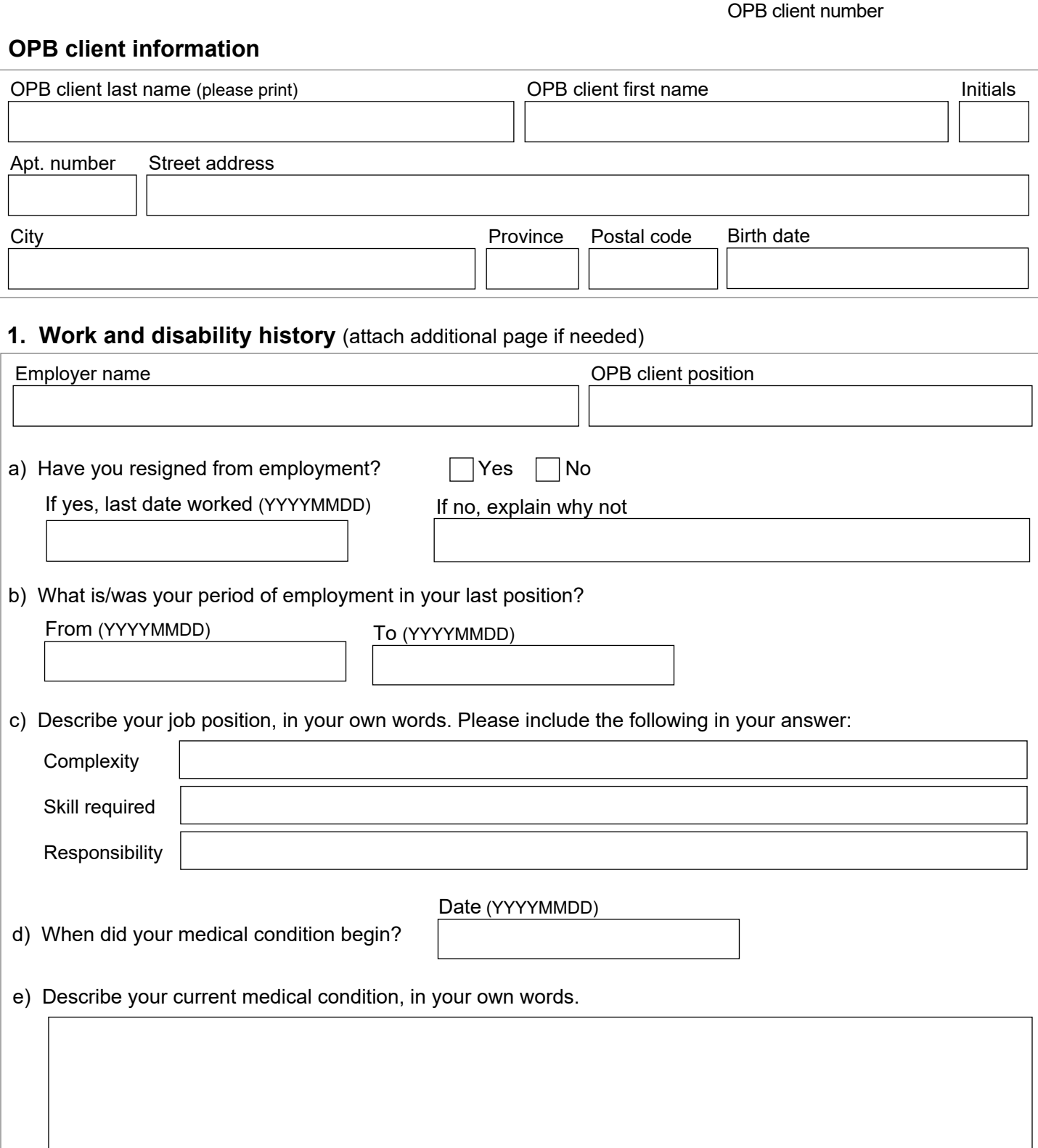

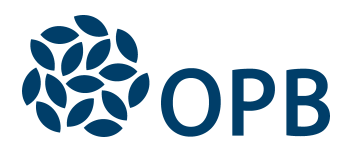

Disability Pension Application Public Service Pension Plan (PSPP)

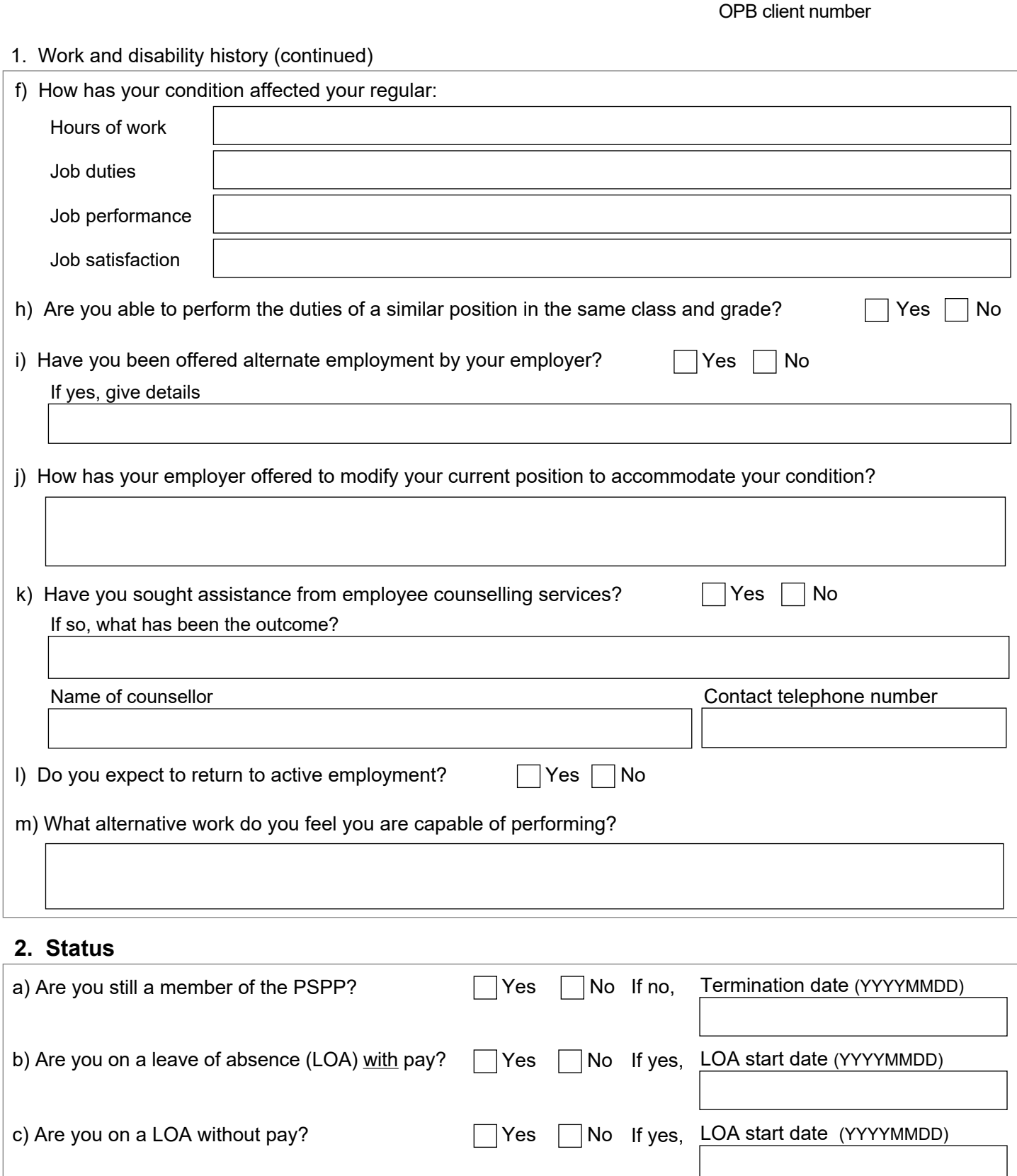

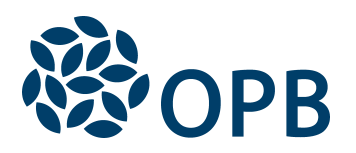

Disability Pension Application Public Service Pension Plan (PSPP)

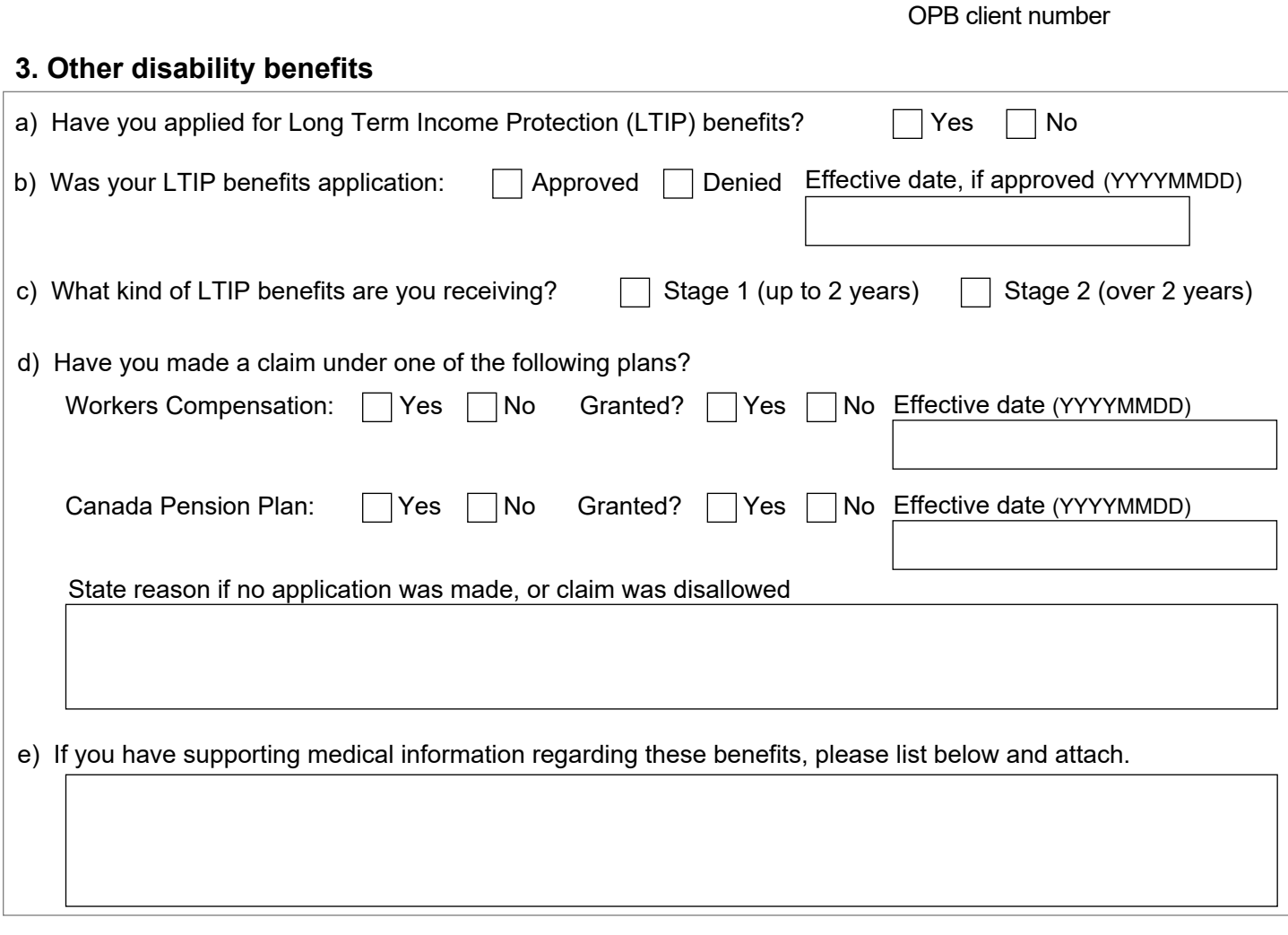

**Sign and date** - it is a serious offence to make a false declaration

I declare that my statements on this form are true and complete to the best of my knowledge.

I authorize OPB to release my medical information to OPB's medical consultants, solely for the purpose of evaluating my claim for disability benefits and to document/process disability applications or reviews.

For this purpose, I also authorize medical consultants and my physician to release my medical information to OPB.

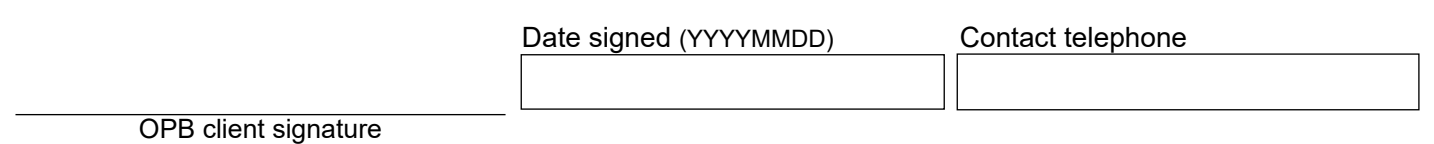

The personal information on this form is collected under the authority of the *Public Service Pension Act* and will be used only to administer pension benefits. For more information or if you have any questions, contact Client Services or our Privacy Officer at:

**Telephone:** 416-364-5035 or **toll-free** 1-800-668-6203 (Canada & USA) | **Fax:** 416-364-7578 | **OPB.ca** 

Page 3 of 3

**Ontario Pension Board** 200 King Street West, Suite 2200, Toronto ON M5H 3X6 OPB 3001 2020-06